## <span id="page-0-0"></span>**Editing Calculated Metrics**

## Editing Data of a Calculated Metric

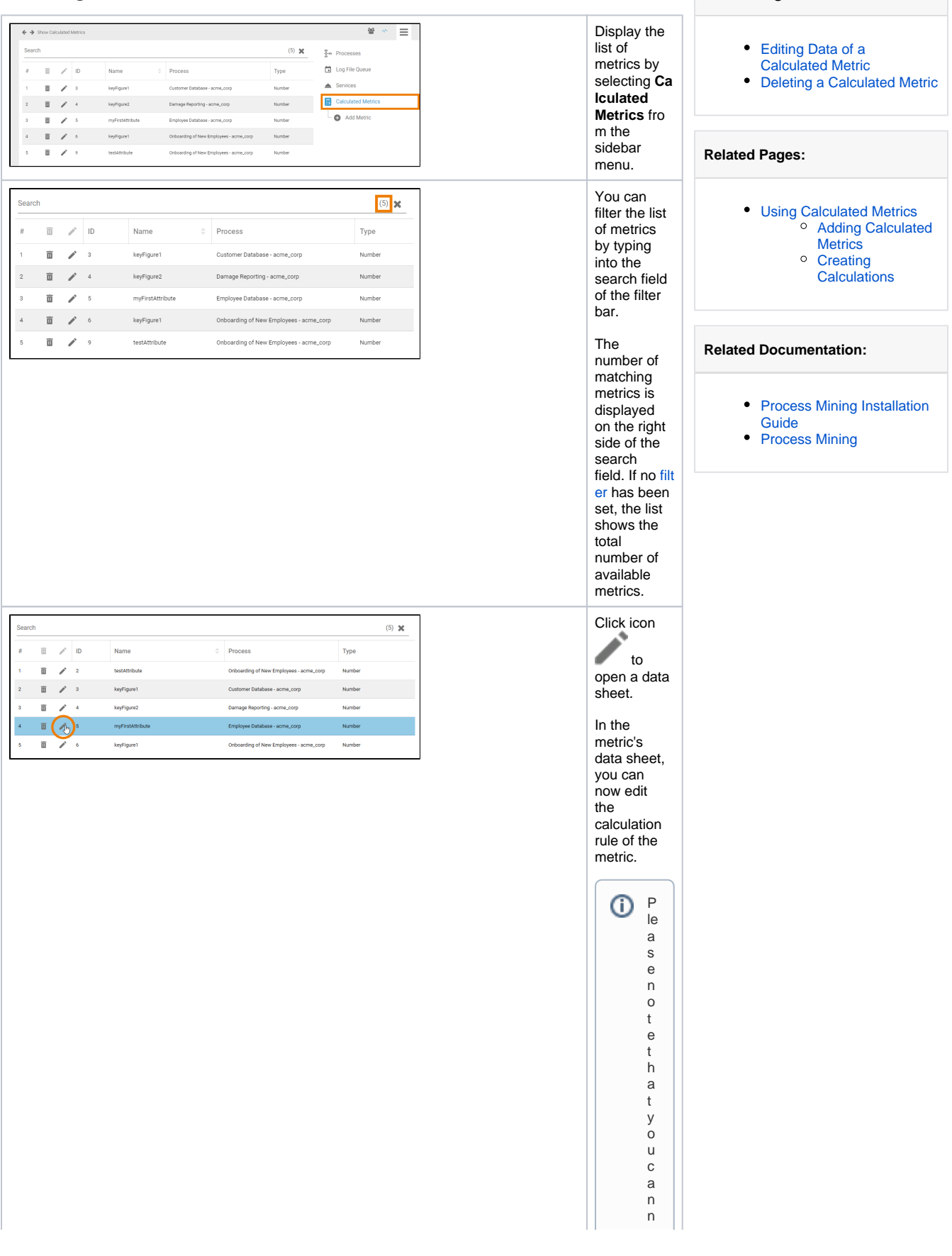

**On this Page:**

 $\Box$ o t c h a n g e t h e m a st e r d a t a o f a c al c ul a t e d m e tric o n c e it h a s b e e n cr e a t e d<br>C y o u c a n o nl y r e w o rk it s c al c ul a t e d m e tric o n c e it h a s b e e n cr e a t e d

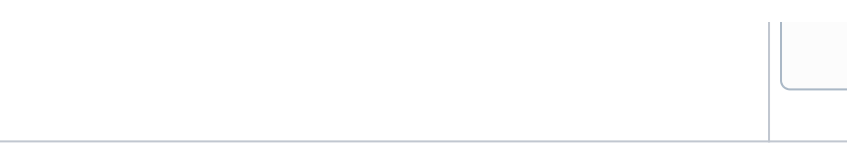

ul e.

## <span id="page-2-0"></span>Deleting a Calculated Metric

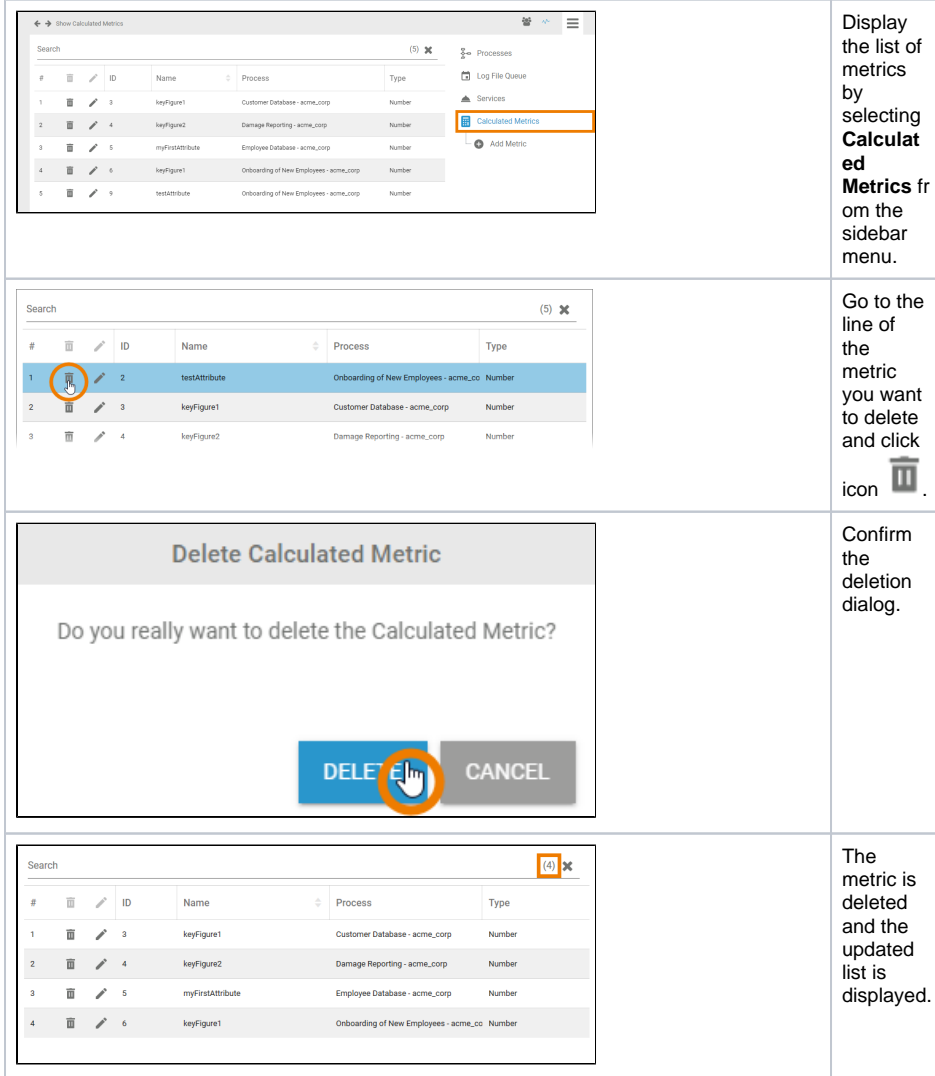